# Package 'getTBinR'

September 3, 2019

<span id="page-0-0"></span>Type Package

Title Access and Summarise World Health Organisation Tuberculosis data

Version 0.7.0

Description Quickly and easily import analysis ready

Tuberculosis (TB) burden data, from the World Health Organisation (WHO), into R. The aim of getTBinR is to allow researchers, and other interested individuals, to quickly and easily gain access to a detailed TB data set and to start using it to derive key insights. It provides a consistent set of tools that can be used to rapidly evaluate hypotheses on a widely used data set before they are explored further using more complex methods or more detailed data. These tools include: generic plotting and mapping functions; a data dictionary search tool; an interactive shiny dashboard; and an automated, country level, TB report. For newer R users, this package reduces the barrier to entry by handling data import, munging, and visualisation. All plotting and mapping functions are built with ggplot2 so can be readily extended.

License GPL-3 | file LICENSE

URL <https://www.samabbott.co.uk/getTBinR>,

<https://github.com/seabbs/getTBinR>

BugReports <https://github.com/seabbs/getTBinR/issues>

# **Depends**  $R (= 3.3.0)$

- Imports data.table (>= 1.12.2), dplyr (>= 0.8.3), ggplot2 (>= 3.2.1), ggthemes ( $>= 4.2.0$ ), magrittr ( $>= 1.5$ ), plotly ( $>= 4.9.0$ ), purrr ( $> = 0.3.2$ ), scales ( $> = 1.0.0$ ), tibble ( $> = 2.1.3$ ), tidyr  $(>= 0.8.3)$ , viridis  $(>= 0.5.1)$ , rlang  $(>= 0.4.0)$
- **Suggests** spelling  $(>= 2.1)$ , covr  $(>= 3.3.1)$ , devtools  $(>= 2.1.0)$ , usethis ( $>= 1.5.1$ ), knitr ( $>= 1.24$ ), pkgnet ( $>= 0.4.0$ ), rmarkdown ( $>= 1.15$ ), shiny ( $>= 1.3.2$ ), shinycssloaders ( $>=$ 0.2.0), shinydashboard ( $> = 0.7.1$ ), shinyWidgets ( $> = 0.4.8$ ), testthat  $(>= 2.2.1)$ , tidyverse  $(>= 1.2.1)$ , vdiffr  $(>= 0.3.1)$

# VignetteBuilder knitr

Encoding UTF-8 LazyData true RoxygenNote 6.1.1 Language en-GB NeedsCompilation no Author Sam Abbott [aut, cre] (<https://orcid.org/0000-0001-8057-8037>) Maintainer Sam Abbott <contact@samabbott.co.uk> Repository CRAN Date/Publication 2019-09-03 13:50:06 UTC

# R topics documented:

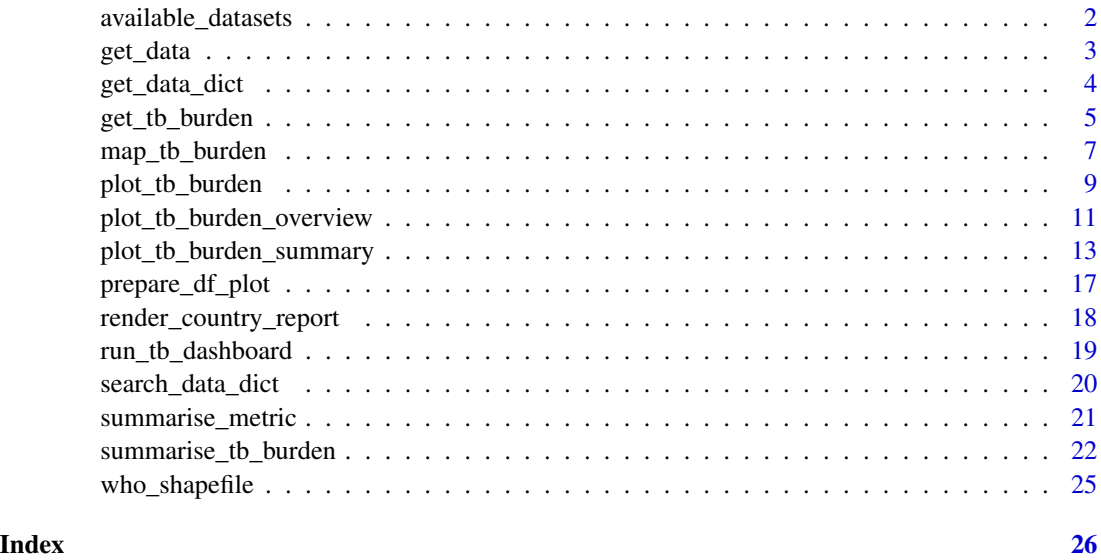

<span id="page-1-1"></span>available\_datasets *Available Datasets*

# Description

Datasets that getTBinR supports importing into R, see [here](https://www.who.int/tb/country/data/download/en/) additional dataset details. This dataset is also used by [get\\_tb\\_burden](#page-4-1). Use [search\\_data\\_dict](#page-19-1) in order to get details of the variables in each dataset.

# Usage

available\_datasets

<span id="page-1-0"></span>

#### <span id="page-2-0"></span>get\_data 3

# Format

A data frame with 7 rows and 5 variables.

dataset Dataset name used by the WHO data dictionary.

description Either the data description supplied by the WHO or a user generated description.

timespan The timespan of the data

default Whether the dataset is downloaded by default or not.

url The URL for downloading the data - used by [get\\_tb\\_burden](#page-4-1)

get\_data *Generic Get Data Function*

# Description

If the data is found locally in the temporary directory then this function will load the data into R. Otherwise if download\_data = TRUE then the data will be retrieved from the specified URL. Data can then be saved to the temporary directory by specifying save = TRUE.

# Usage

```
get_data(url = NULL, data_trans_fn = NULL, download_data = TRUE,
  save = TRUE, save_name = NULL, return = TRUE, verbose = TRUE,
  use_utils = FALSE, use_direct_download = FALSE,
  retry_download = TRUE)
```
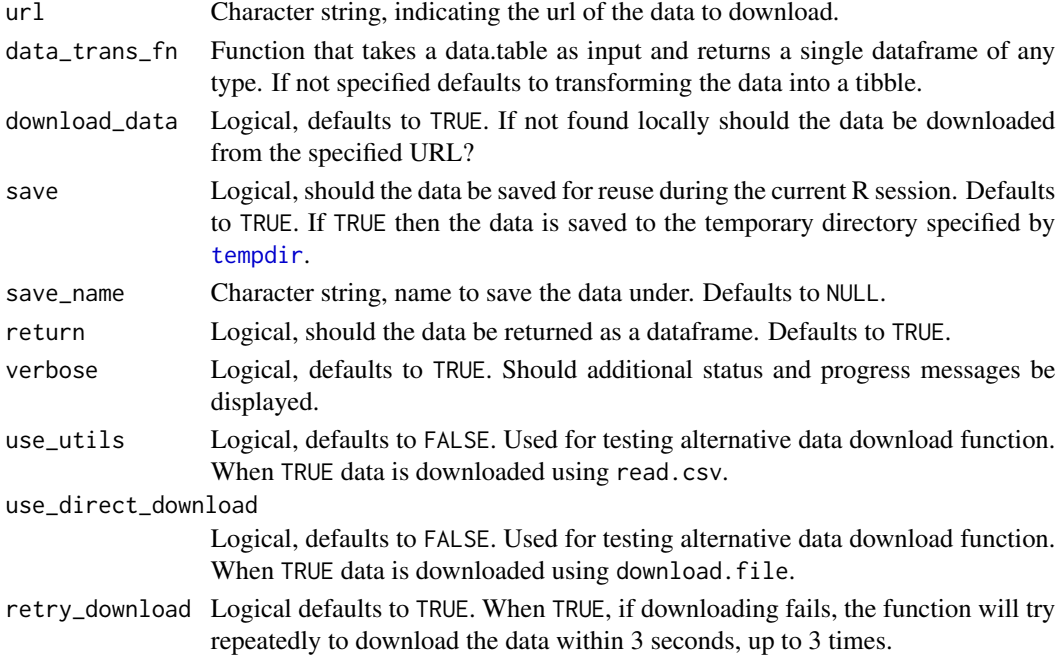

<span id="page-3-0"></span>The data loaded from a local copy or downloaded from the given url as a dataframe, exact format specified by data\_trans\_fn

# See Also

get\_tb\_burden get\_data\_dict

# Examples

```
tb_burden <- get_data(url = "https://extranet.who.int/tme/generateCSV.asp?ds=estimates",
save_name = "TB_burden")
```
head(tb\_burden)

<span id="page-3-1"></span>get\_data\_dict *Get the WHO Data Dictionary for TB Data*

# Description

Get the data dictionary for TB burden data from the WHO, see [here](http://www.who.int/tb/country/data/download/en/) for details. This function will first attempt to load the data from the temporary directory ([tempdir](#page-0-0)). If that fails, and download\_data = TRUE, it will instead download the data.

# Usage

```
get_data_dict(url = NULL, download_data = TRUE, save = TRUE,
  dict_save_name = NULL, return = TRUE, verbose = TRUE,
  use_utils = FALSE, retry_download = TRUE)
```
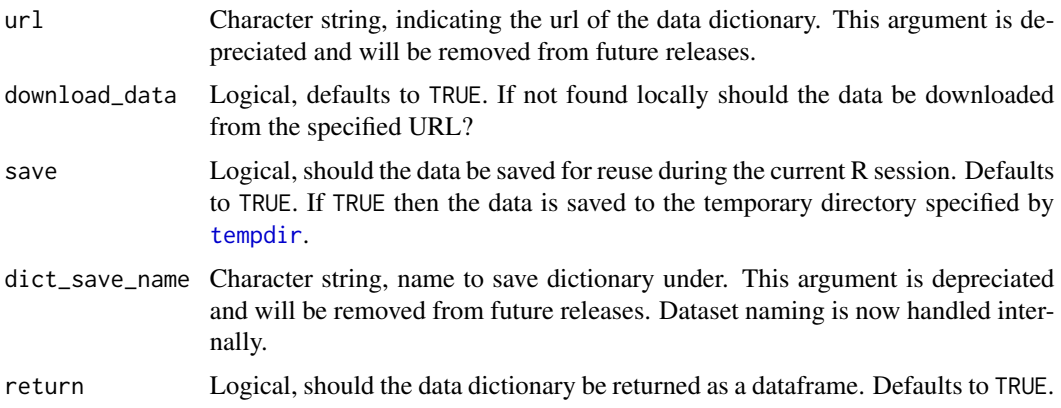

# <span id="page-4-0"></span>get\_tb\_burden 5

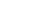

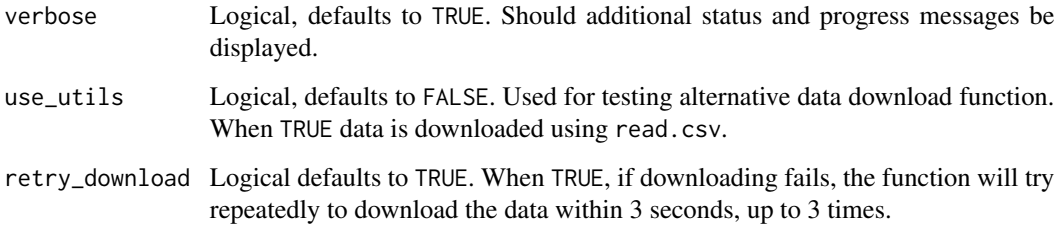

#### Value

The WHO TB data dictionary as a tibble with 4 variables: variable\_name, dataset, code\_list, definition.

# See Also

get\_data search\_data\_dict

# Examples

dict <- get\_data\_dict()

head(dict)

<span id="page-4-1"></span>get\_tb\_burden *Get the WHO TB Burden Data*

# Description

Get the TB burden data, and multi-drug resistant TB (MDR-TB) data from the WHO, see [here](http://www.who.int/tb/country/data/download/en/) for details. This function will first attempt to load the data from the temporary directory ([tempdir](#page-0-0)). If that fails, and download\_data = TRUE, it will instead download the data. The MDR TB data is only available for the latest year of data.

# Usage

```
get_tb_burden(url = NULL, download_data = TRUE, save = TRUE,
 burden_save_name = NULL, add_mdr_data = TRUE,
  additional_datasets = NULL, mdr_save_name = NULL, mdr_url = NULL,
 return = TRUE, verbose = TRUE, use_utils = FALSE,
  retry_download = TRUE)
```
# <span id="page-5-0"></span>Arguments

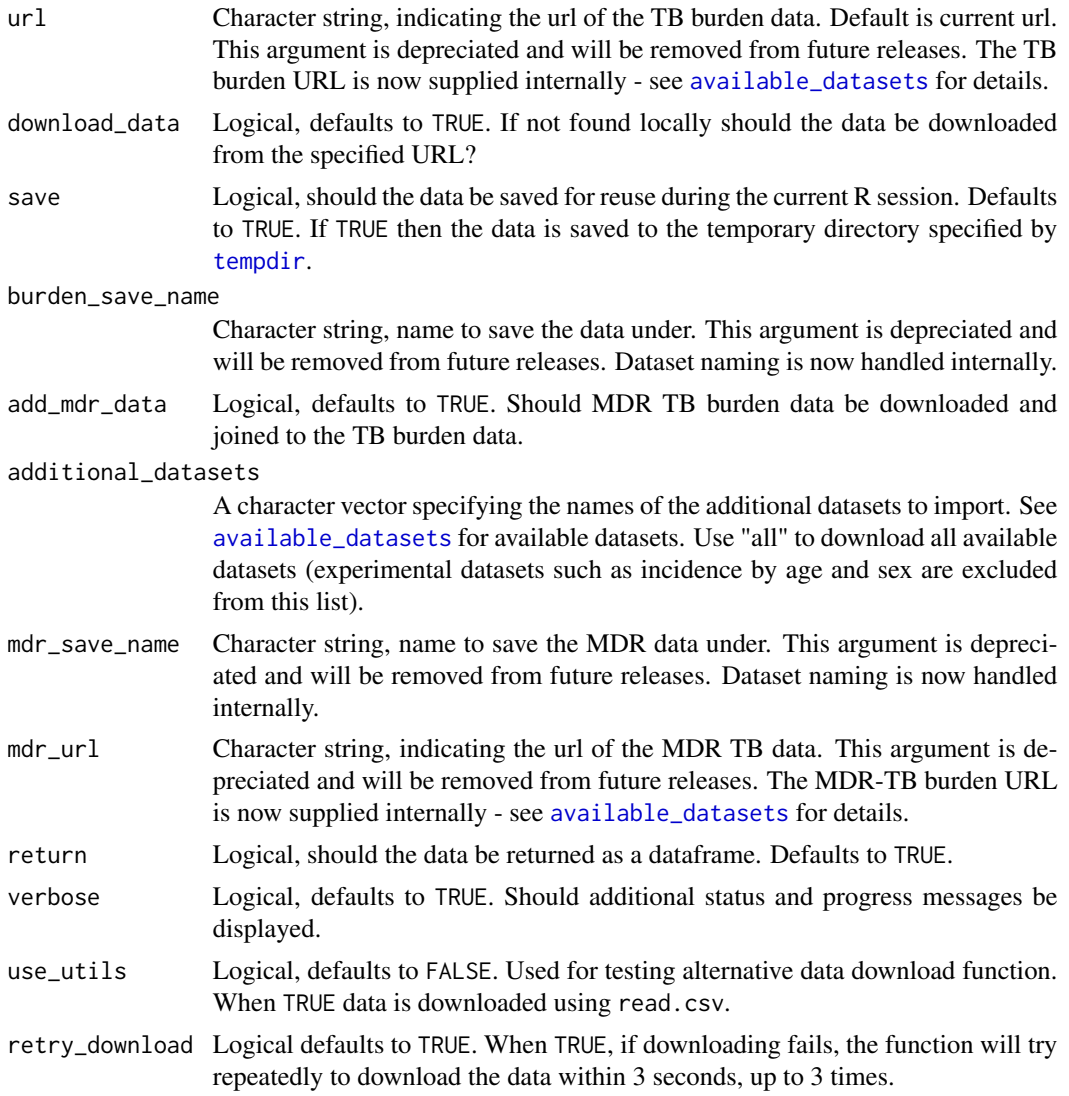

# Value

The WHO TB burden data as a tibble.

# See Also

get\_data search\_data\_dict

# Examples

## Default datasets

# <span id="page-6-0"></span>map\_tb\_burden 7

tb\_burden <- get\_tb\_burden(additional\_datasets = available\_datasets\$dataset[3])

head(tb\_burden)

## Add in the latent TB dataset as an additional dataset (see getTBinR::avaiable\_datasets) tb\_with\_latents <- get\_tb\_burden(additional\_datasets = available\_datasets\$dataset[3])

head(tb\_with\_latents)

<span id="page-6-1"></span>map\_tb\_burden *Map TB Burden*

#### Description

Map measures of TB burden by country by specifying a metric from the TB burden data. Specify a country or vector of countries in order to map them (the default is to map all countries). Various other options are available for tuning the plot further.

# Usage

```
map_tb_burden(df = NULL, dict = NULL, metric = "e_inc_100k",
 metric_label = NULL, fill_var_type = NULL, countries = NULL,
  compare_to_region = FALSE, facet = NULL, legend = "bottom",
  year = NULL, annual_change = FALSE, trans = "identity",
  interactive = FALSE, download_data = TRUE, save = TRUE,
  viridis_palette = "viridis", viridis_direction = -1,
  viridis_end = 0.9, verbose = TRUE, ...)
```
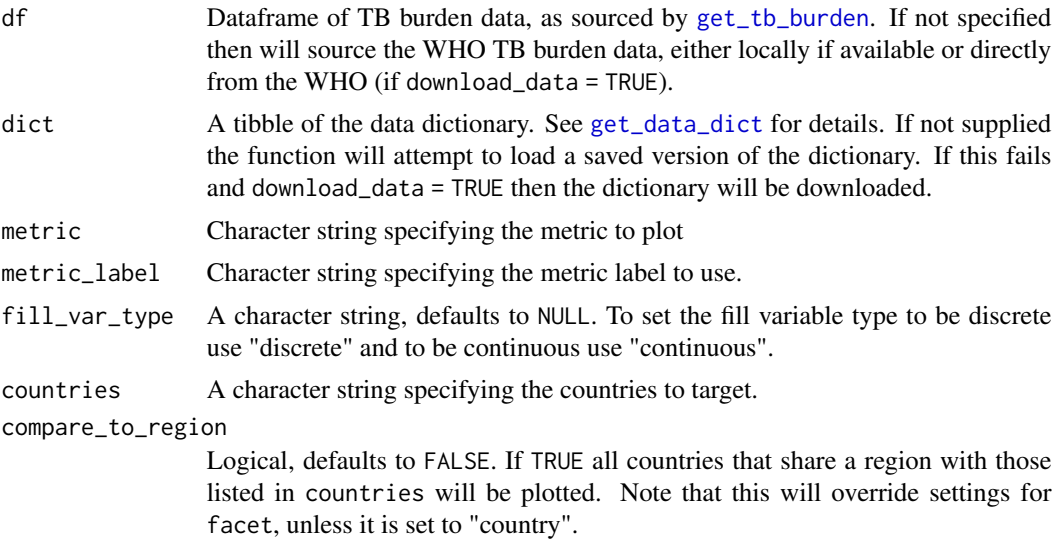

<span id="page-7-0"></span>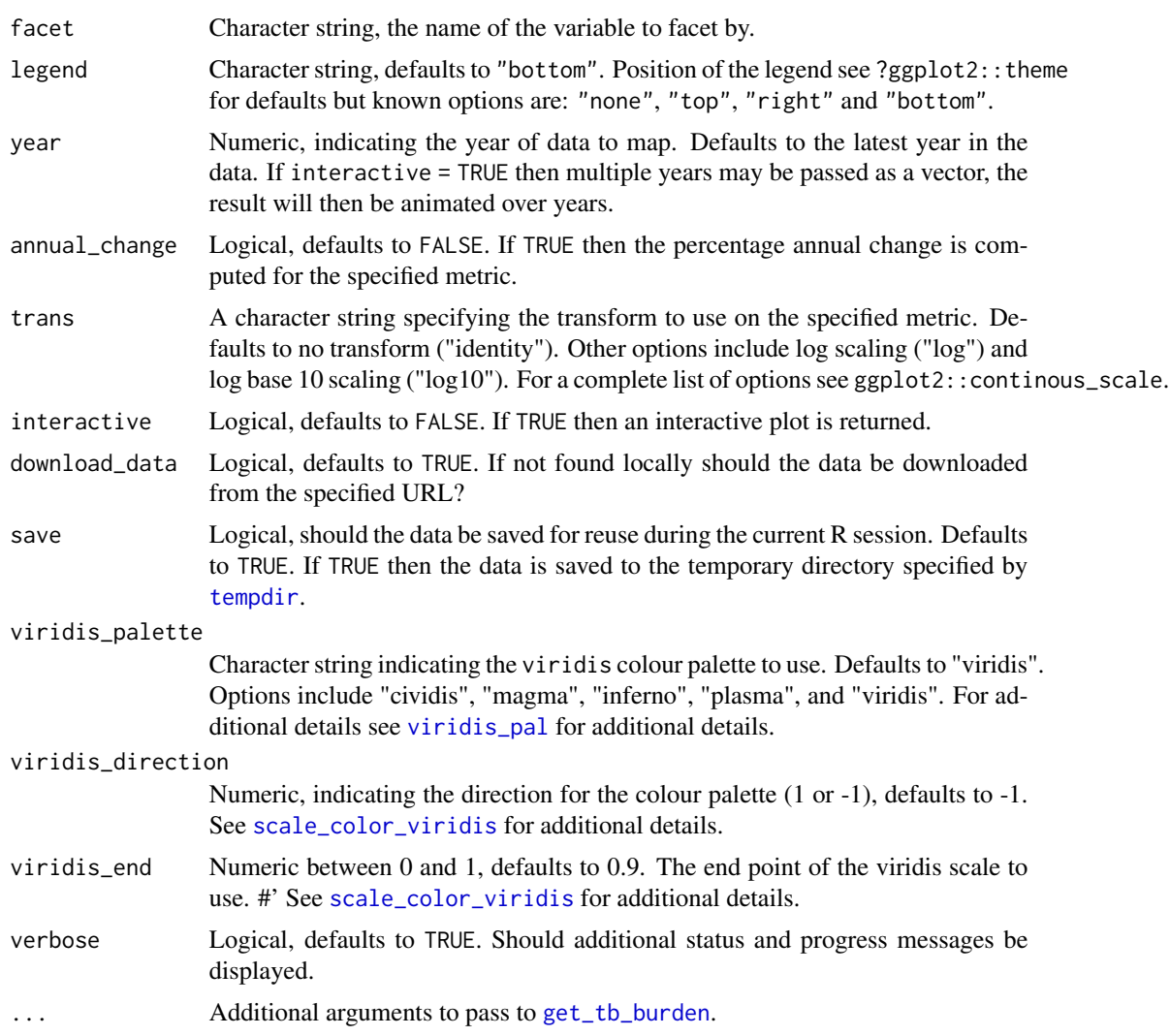

A plot of TB Incidence Rates by Country

# See Also

plot\_tb\_burden plot\_tb\_burden\_overview get\_tb\_burden search\_data\_dict

# Examples

```
## Map raw incidence rates
map_tb_burden()
## Not run:
#' ## Map raw incidence rates
map_{\text{t}}tb_burden(year = 2014:2017, facet = "year")
```

```
## Map log10 scaled incidence rates
map_tb_burden(trans = "log10")
## Map percentage annual change in incidence rates
map_tb_burden(annual_change = TRUE)
## Find variables relating to mortality in the WHO dataset
search_data_dict(def = "mortality")
## Map mortality rates (exc HIV) - without progress messages
map_tb_burden(metric = "e_mort_exc_tbhiv_100k", verbose = FALSE)
## Can also use a discrete metric if one is available
map_tb_burden(metric = "g_whoregion", metric_label = "WHO world region")
## End(Not run)
```
<span id="page-8-1"></span>plot\_tb\_burden *Plot TB Burden by Country*

# Description

Plot measures of TB burden by country by specifying a metric from the TB burden data. Specify a country or vector of countries in order to plot them (by default plots all countries). Various other options are available for tuning the plot further.

# Usage

```
plot_tb_burden(df = NULL, dict = NULL, metric = "e_inc_100k",
 metric_label = NULL, smooth = FALSE, conf = c("lo", "hii"),
 countries = NULL, years = NULL, compare_to_region = FALSE,
  facet = NULL, legend = "none", annual-change = FALSE,
 trans = "identity", scales = "fixed", interactive = FALSE,
  download_data = TRUE, save = TRUE, viridis_palette = "viridis",
  viridis_direction = -1, viridis_end = 0.9, verbose = TRUE, ...)
```
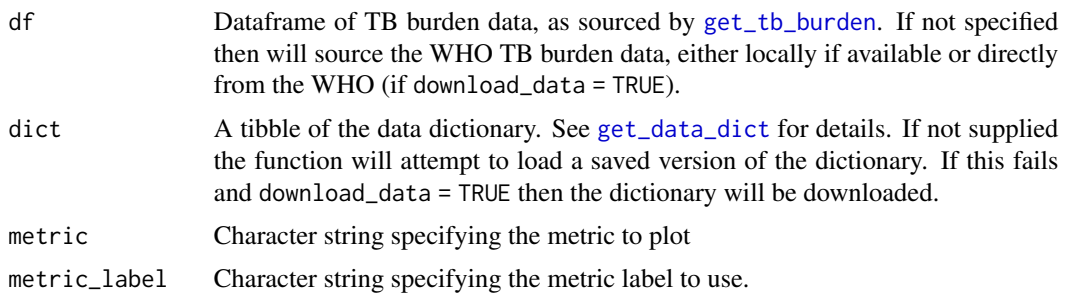

<span id="page-9-0"></span>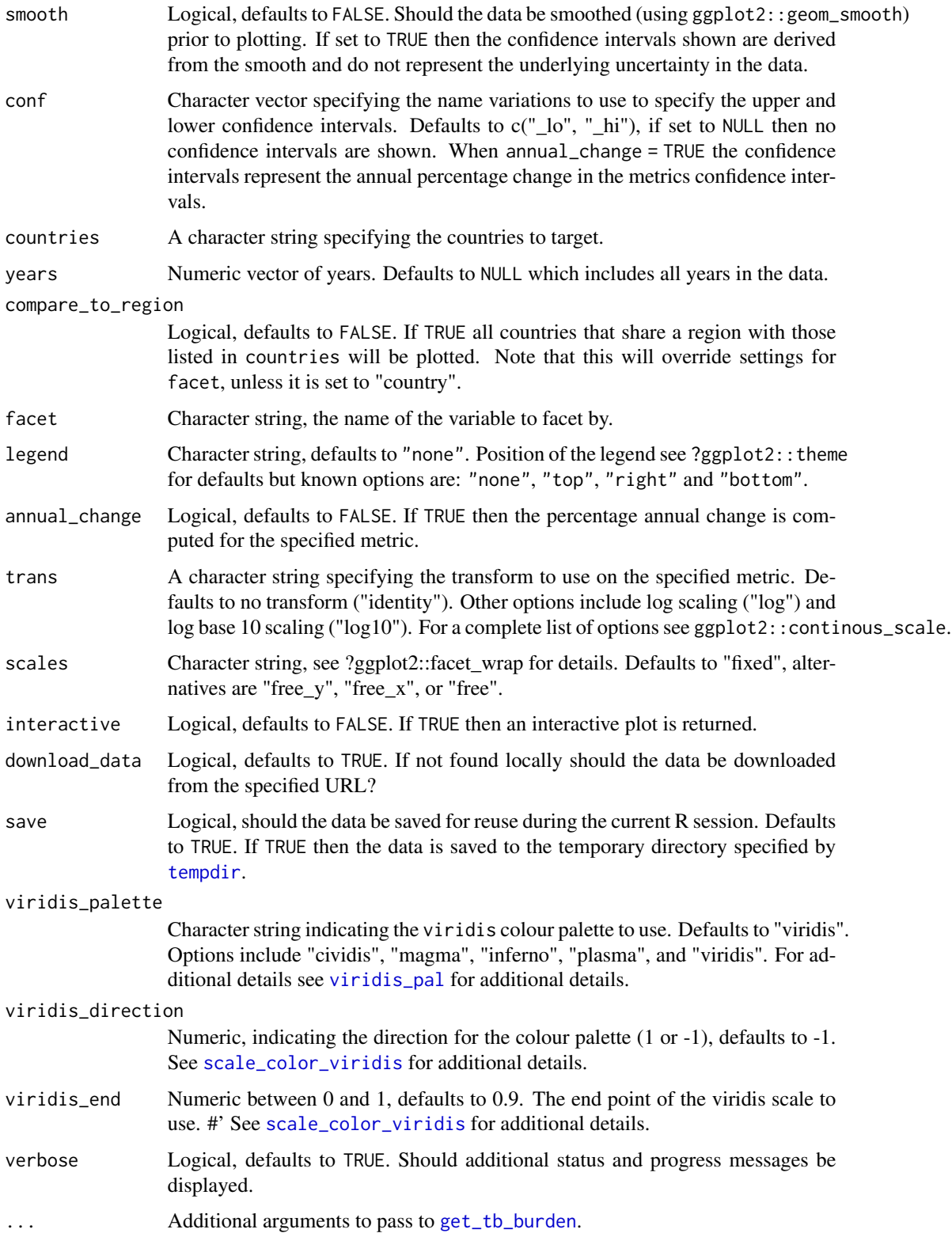

<span id="page-10-0"></span>A plot of TB Incidence Rates by Country

# See Also

get tb burden search data dict

#### Examples

```
## Get the WHO TB burden data and the data dictionary
tb_burden <- get_tb_burden()
dict <- get_data_dict()
## Get a random sample of 9 countries
sample_countries <- sample(unique(tb_burden$country), 9)
## Plot incidence rates in these countries
plot_tb_burden(df = tb_burden, dict = dict, facet = "country", countries = sample_countries)
## Not run:
## Plot smoothed incidence rates in these countries
plot_tb_burden(df = tb_burden, dict = dict, facet = "country", smooth = TRUE,
              countries = sample_countries)
## Use data caching to plot incidence rates with free y scales
plot_tb_burden(facet = "country", countries = sample_countries, scales = "free_y")
## Plot annual percentage change in incidence rates in selected countries
plot_tb_burden(df = tb_burden, dict = dict, facet = "country", scales = "free_y",
               countries = sample_countries, annual_change = TRUE, conf = NULL)
## Find variables relating to mortality in the WHO dataset
search_data_dict(def = "mortality")
## Plot mortality rates (exc HIV) - without progress messages
plot_tb_burden(metric = "e_mort_exc_tbhiv_100k", facet = "country",
              countries = sample_countries, scales = "free_y", verbose = FALSE)
## End(Not run)
```
<span id="page-10-1"></span>plot\_tb\_burden\_overview

*Plot an overview of TB Burden for Multiple Countries*

# Description

This functions returns a dot plot for a given metric over a specified list of countries. If compare\_to\_region is specified then a given country will be compared to others in its region. This enables the user to rapidly understand trends in Tuberculosis over time and the progress towards global elimination.

# <span id="page-11-0"></span>Usage

```
plot_tb_burden_overview(df = NULL, dict = NULL,
 metric = "e_inc_100k", metric_label = NULL, countries = NULL,
 years = NULL, compare_to_region = FALSE, facet = NULL,
 annual_change = FALSE, trans = "identity", legend = "right",
 scales = "free_y", interactive = FALSE, download_data = TRUE,
  save = TRUE, viridis_palette = "viridis", viridis_direction = -1,
 viridis_end = 0.9, verbose = TRUE, ...)
```
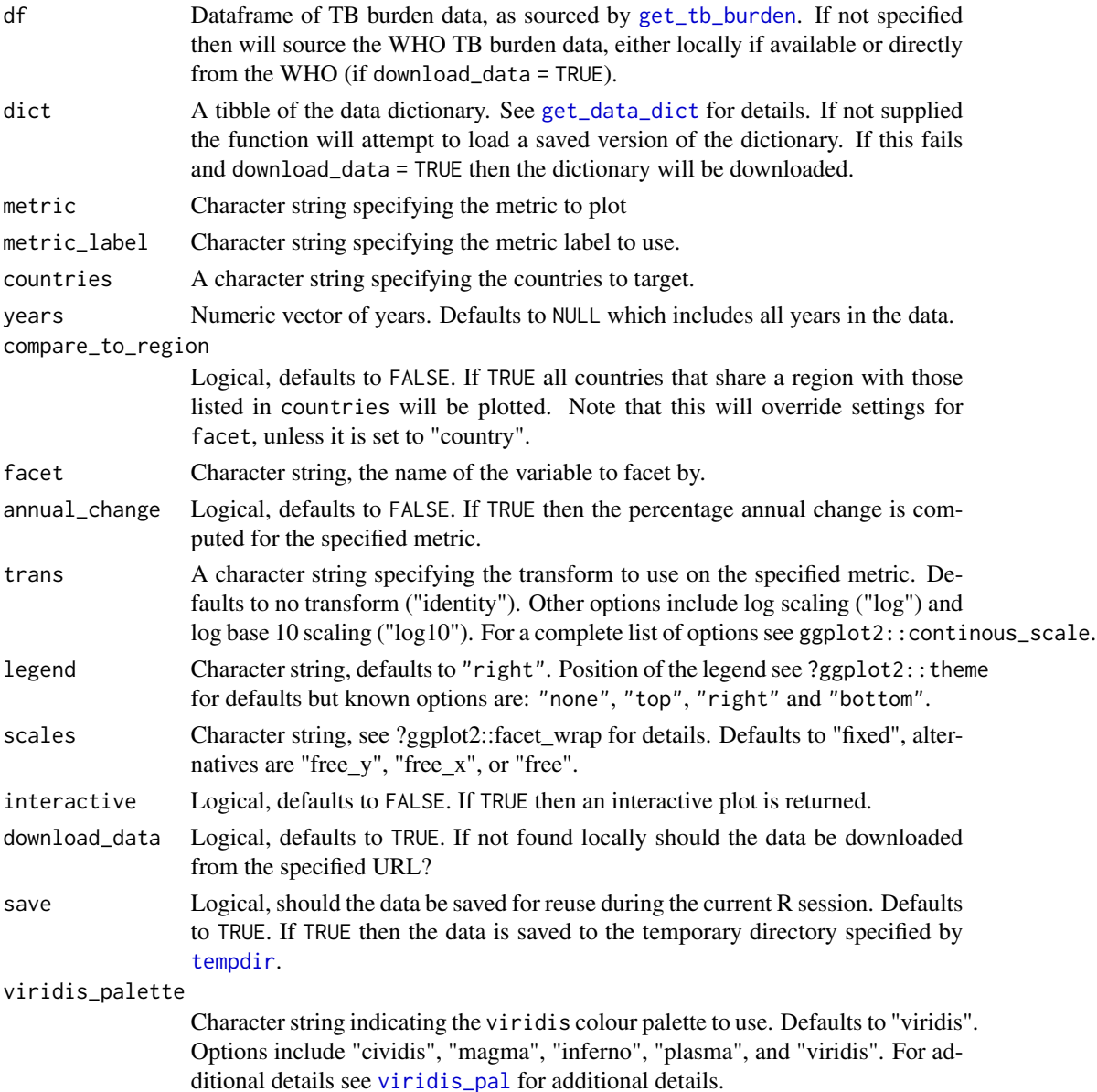

<span id="page-12-0"></span>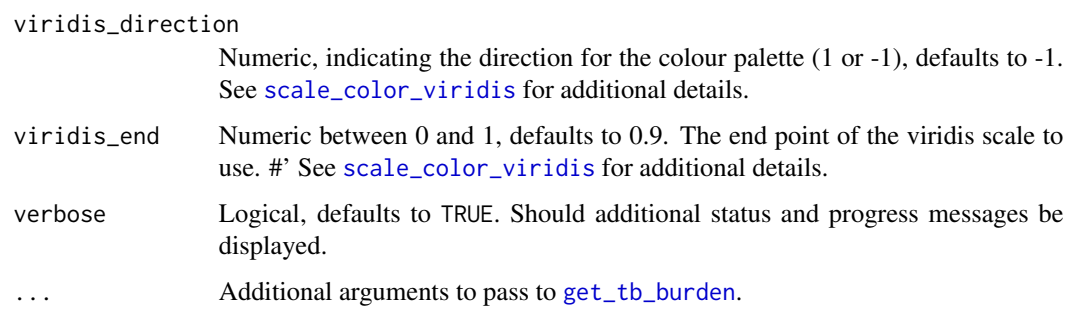

A dot plot of any numeric metric by country.

# See Also

get\_tb\_burden search\_data\_dict

# Examples

```
## Plot incidence rates over time for both the United Kingdom and Botswana
plot_tb_burden_overview(countries = c("United Kingdom", "Botswana"),
                        compare_to_region = FALSE)
```

```
## Plot percentage annual change in incidence rates.
plot_tb_burden_overview(countries = c("United Kingdom", "Botswana"),
                        compare_to_region = FALSE, annual_change = TRUE)
```

```
## Compare incidence rates in the UK and Botswana to incidence rates in their regions
plot_tb_burden_overview(countries = c("United Kingdom", "Botswana"),
                       compare_to_region = TRUE)
```

```
## Find variables relating to mortality in the WHO dataset
search_data_dict(def = "mortality")
```

```
## Compare mortality rates (exc HIV) in the UK and Botswana to mortality rates in their regions
## Do not show progress messages
plot_tb_burden_overview(metric = "e_mort_exc_tbhiv_100k",
                        countries = c("United Kingdom", "Botswana"),
                        compare_to_region = TRUE, verbose = FALSE)
```
plot\_tb\_burden\_summary

*Plot Summaries of TB Burden - By Region, Globally and for Custom Groups*

### <span id="page-13-0"></span>Description

Plot summaries of TB burden metrics by region, globally, and for custom groupings. For variables with uncertainty represented by confidence intervals bootstrapping can be used (assuming a normal distribution) to include this in any estimated summary measures. Currently four statistics are supported; the mean (with 95% confidence intervals) and the median (with 95% interquartile range), rates and proportions.

# Usage

```
plot_tb_burden_summary(df = NULL, dict = NULL, metric = "e_inc_num",
 metric_label = NULL, conf = c("_lo", "_hi"), years = NULL,
  samples = 1000, countries = NULL, compare_to_region = FALSE,
  compare_to_world = TRUE, custom_compare = NULL,
  compare_all_regions = TRUE, stat = "rate", denom = "e_pop_num",
  rate_scale = 1e+05, truncate_at_zero = TRUE, annual_change = FALSE,
  smooth = FALSE, facet = NULL, legend = "top", trans = "identity",
  scales = "fixed", interactive = FALSE, viridis_palette = "viridis",
  viridis_direction = -1, viridis_end = 0.9, download_data = TRUE,
  save = TRUE, verbose = TRUE, ...)
```
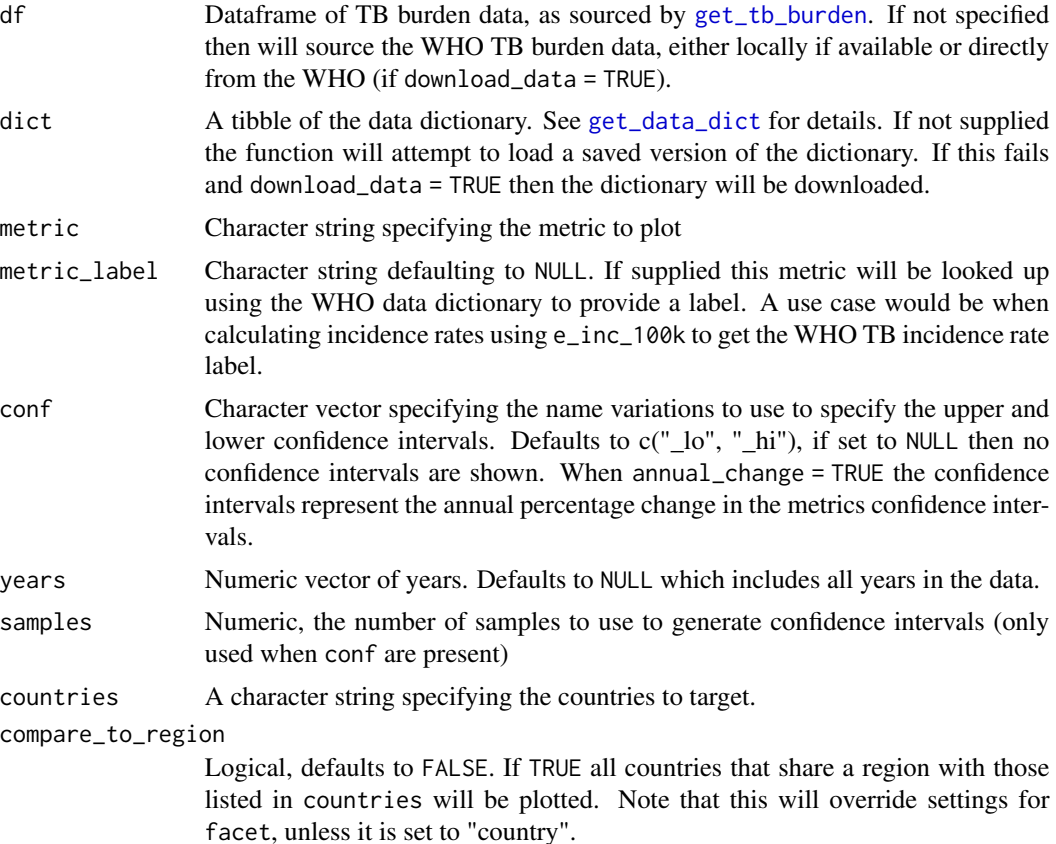

<span id="page-14-0"></span>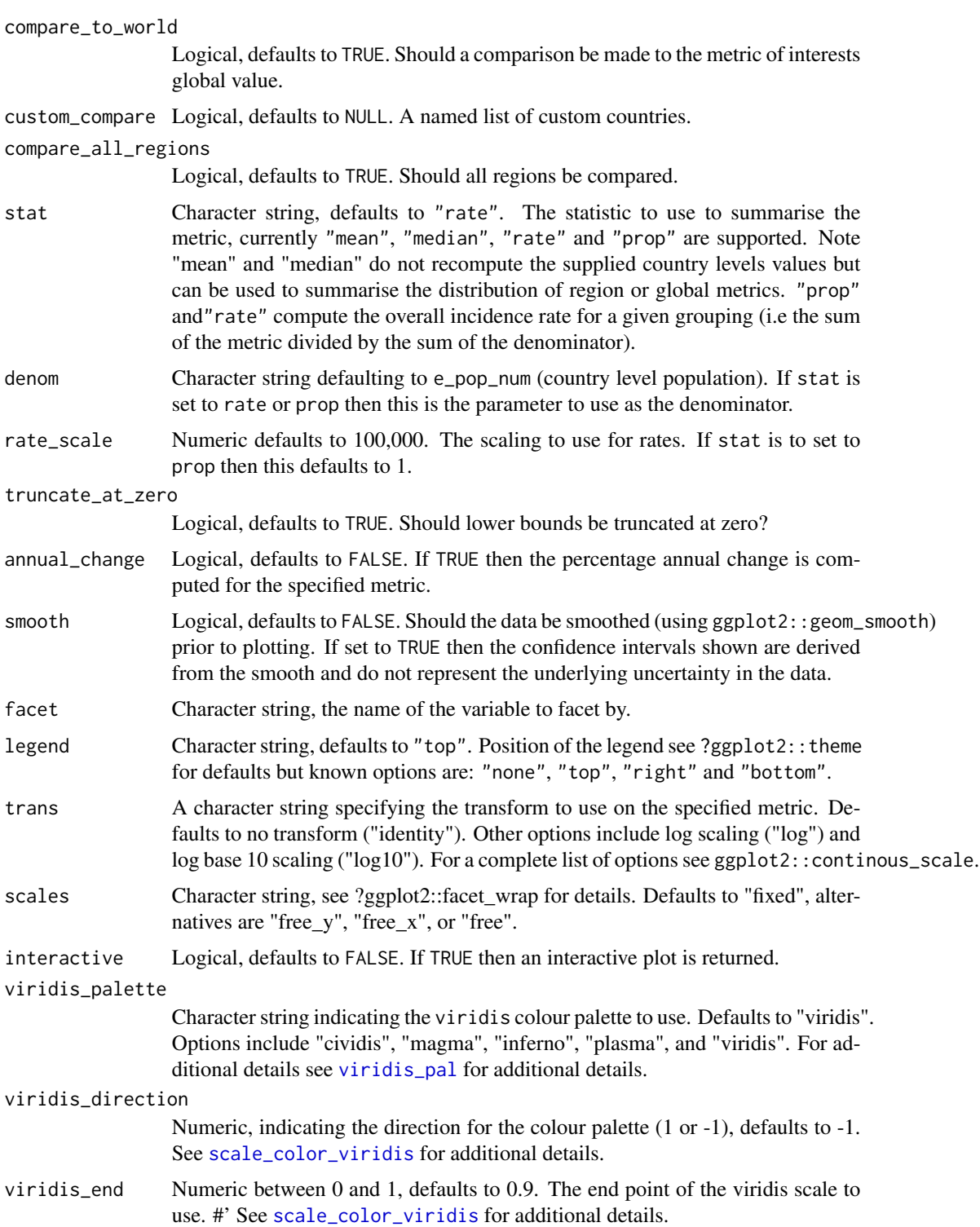

download\_data Logical, defaults to TRUE. If not found locally should the data be downloaded from the specified URL?

<span id="page-15-0"></span>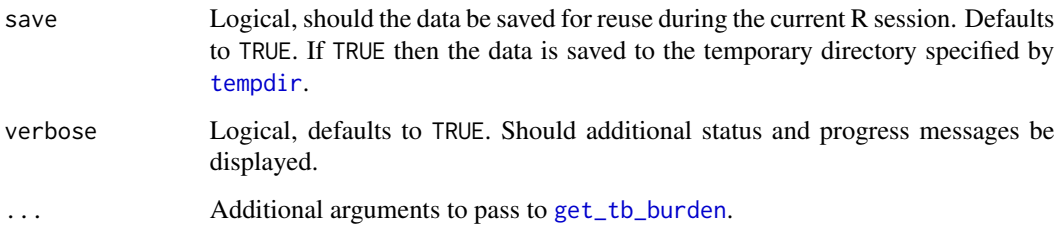

A plot of TB Incidence Rates by Country

# See Also

search\_data\_dict plot\_tb\_burden summarise\_tb\_burden

summarise\_tb\_burden get\_tb\_burden search\_data\_dict

# Examples

```
## Get an overview of incidence rates regionally and globally compared to the UK
plot_tb_burden_summary(metric = "e_inc_num",
                       metric_label = "e_inc_100k",
                       stat = "rate",countries = "United Kingdom",
                       compare_to_world = TRUE,
                       compare_all_regions = TRUE,
                       verbose = FALSE,
                       scales = "free_y",
                       facet = "Area")
## Not run:
```

```
## Get summary data for the UK, Europe and the world
## Bootstrapping CI's
plot_tb_burden_summary(metric = "e_inc_num",
                       samples = 100,
                       stat = "mean",
                       countries = "United Kingdom",
                       compare_to_world = TRUE,
                       compare_to_region = TRUE,
                       verbose = FALSE,
                       facet = "Area",
                       scales = "free_y")
```
## End(Not run)

<span id="page-16-0"></span>

# Description

This function is used internally by [plot\\_tb\\_burden](#page-8-1) and [plot\\_tb\\_burden\\_overview](#page-10-1) to prepare data for plotting.

# Usage

```
prepare_df_plot(df = NULL, dict = NULL, metric = "e_inc_100k",
 conf = NULL, metric_label = NULL, countries = NULL, years = NULL,
 compare_to_region = FALSE, facet = NULL, annual_change = FALSE,
 trans = "identity", download_data = TRUE, save = TRUE,
 verbose = TRUE, ...)
```
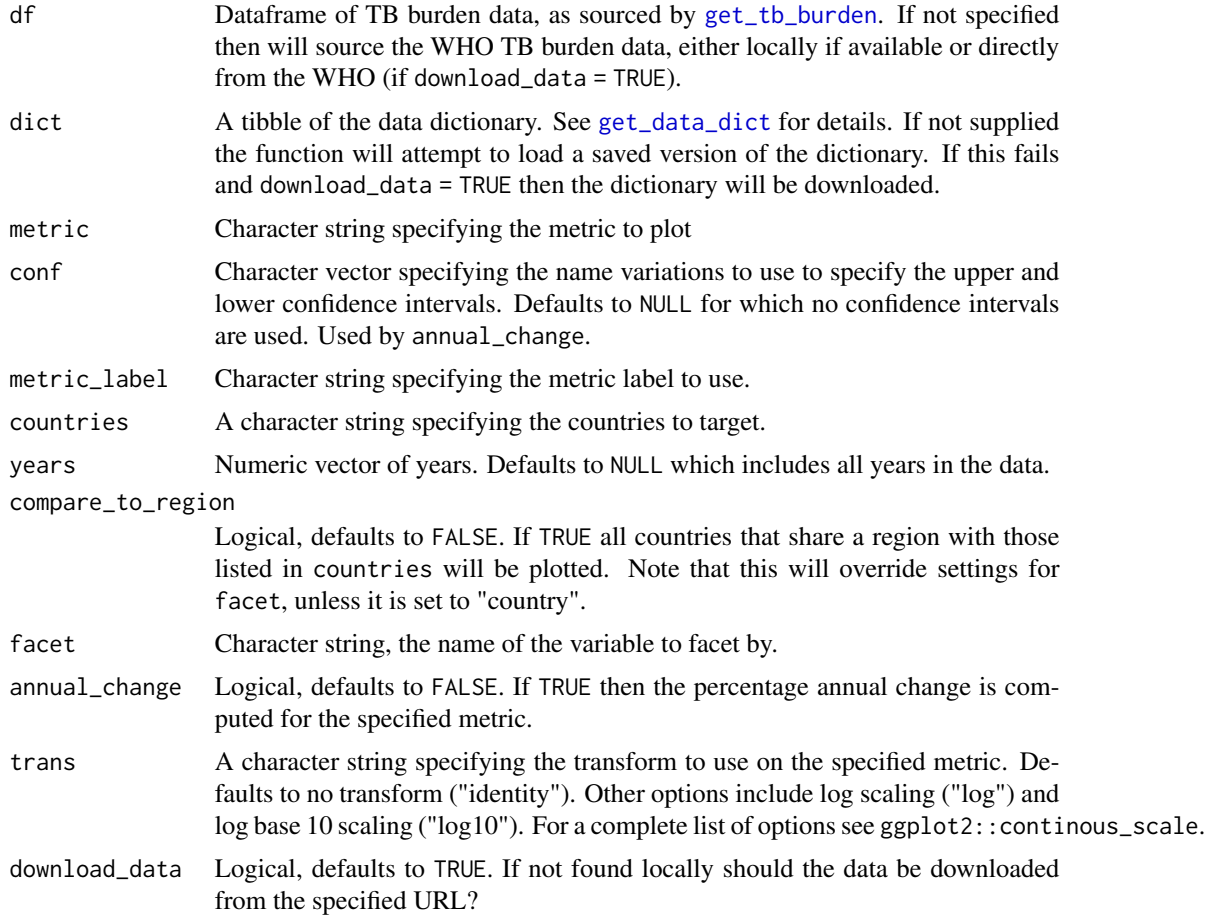

<span id="page-17-0"></span>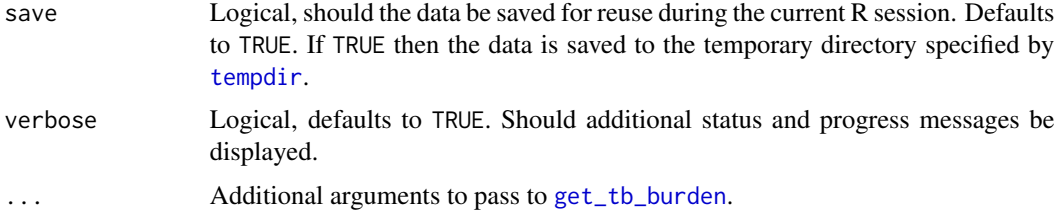

A list containing 3 elements, the dataframe to plot, the facet to use and the label to assign to the metric axis.

# See Also

plot\_tb\_burden plot\_tb\_burden\_overview

# Examples

prepare\_df\_plot(countries = "Guinea")

<span id="page-17-1"></span>render\_country\_report *Render a Country Level TB Report*

# Description

This function renders a country level TB report.

# Usage

```
render_country_report(country = "United Kingdom",
 format = "html_document", interactive = FALSE, save_dir = NULL,
 filename = NULL)
```
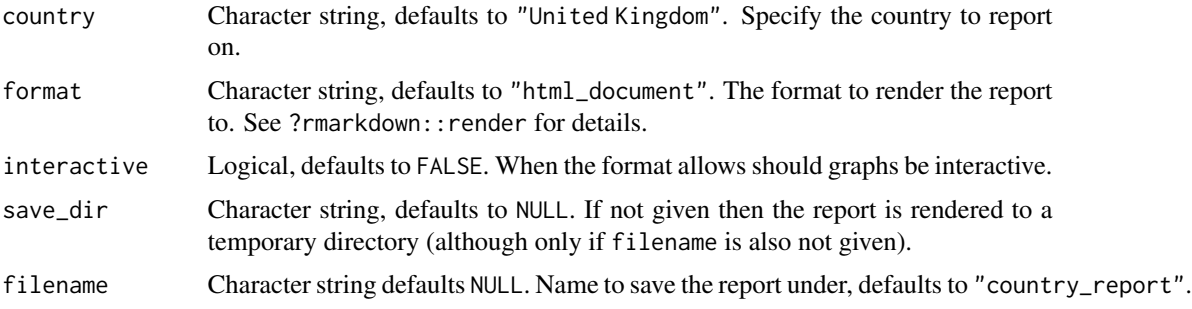

<span id="page-18-0"></span>run\_tb\_dashboard 19

# Value

Renders a country level TB report

# Examples

## Only run the example if in an interative session ## Not run: ## Run the TB dashboard render\_country\_report() ## End(Not run)

run\_tb\_dashboard *Run a TB Shiny Dashboard*

# Description

This functions runs a TB dashboard that has been built using other package functionality. The dashboard can be used to explore the global burden of TB interactively. A hosted version of this dashboard is available [here.](http://www.seabbs.co.uk/shiny/ExploreGlobalTB)

# Usage

run\_tb\_dashboard()

# Value

Starts a shiny Tuberculosis dashboard

# Examples

## Only run the example if in an interative session ## Not run: ## Run the TB dashboard run\_tb\_dashboard()

## End(Not run)

<span id="page-19-1"></span><span id="page-19-0"></span>

# Description

Searches the WHO data dictionary for TB burden data. When run for the first time it will download the data dictionary, if download\_data = TRUE, and save it into the temporary

# Usage

```
search_data_dict(var = NULL, def = NULL, dataset = NULL,
 dict = NULL, download_data = TRUE, save = TRUE,
 dict_save_name = NULL, verbose = TRUE, ...)
```
# Arguments

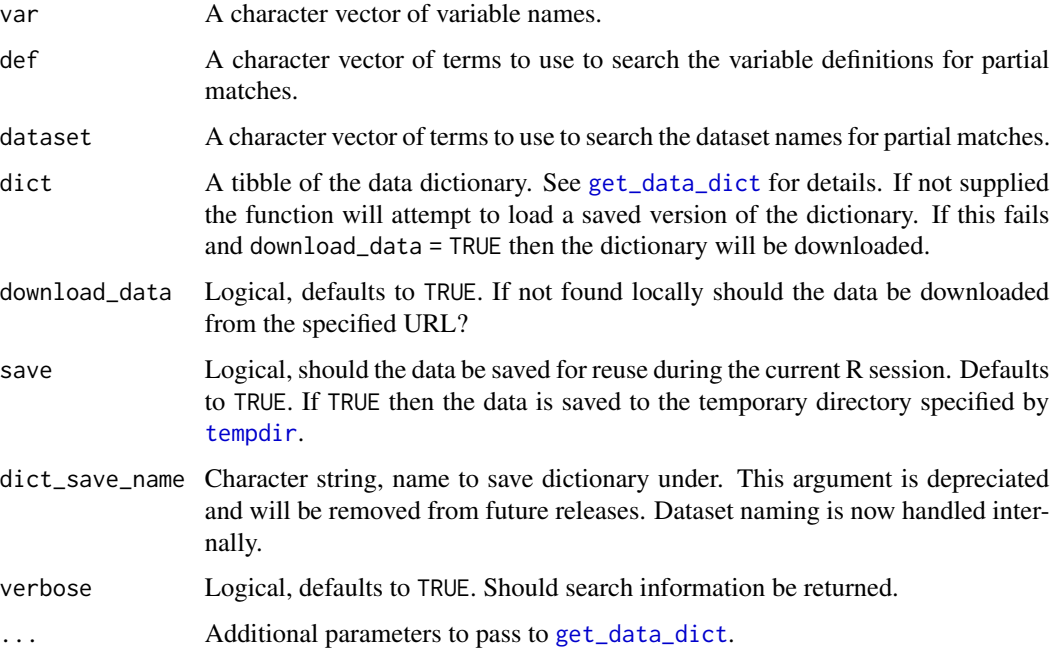

# Value

A tibble containing the information in the data dictionary matching the variables searched for. If nothing is found then NULL is returned.

# See Also

get\_data\_dict

# <span id="page-20-0"></span>summarise\_metric 21

# Examples

```
## Search for a known variable
## Download and save the dictionary if it is not available locally
search_data_dict(var = "country")
## Search for all variables mentioning mortality in their definition
search_data_dict(def = "mortality")
## Search for all variables in the Estimates dataset.
search_data_dict(dataset = "Estimates")
## Search for both a known variable and for mortality being mentioned in there definition
## Duplicate entries will be omitted.
search_data_dict(var = "e_mort_exc_tbhiv_100k", def = "mortality")
```
summarise\_metric *Summarise a TB Metric - A Quick Look Summary*

# Description

This function provides a curated list of summary measures for a given TB metric in countries of interest. It can been used to facilitate reporting and is used extensively in the TB report included in the package (see [render\\_country\\_report](#page-17-1)). It outputs the most recent year of data in the target country for a given metric, along with the year this data was recorded, the regional and global rank and the average change in the last decade. For a more customisable metric summary see [summarise\\_tb\\_burden](#page-21-1) as a starting point.

# Usage

```
summarise_metric(df = NULL, metric = NULL, countries = NULL,
 conf = c("_lo", "_hi"), download_data = TRUE, save = TRUE,
 verbose = TRUE, ...)
```
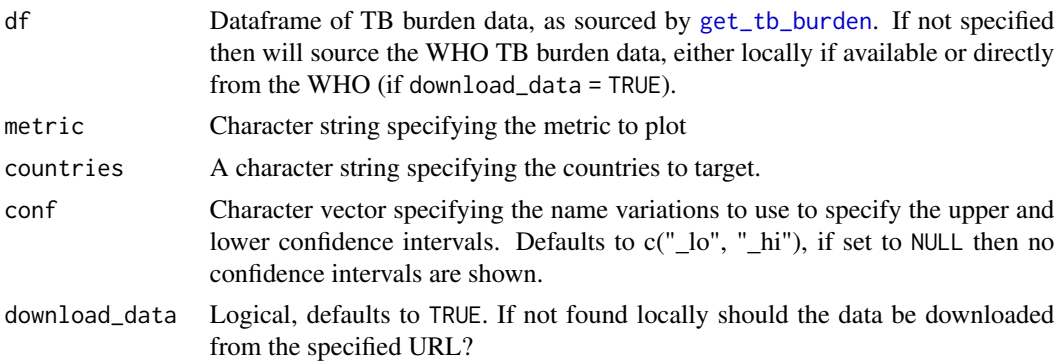

<span id="page-21-0"></span>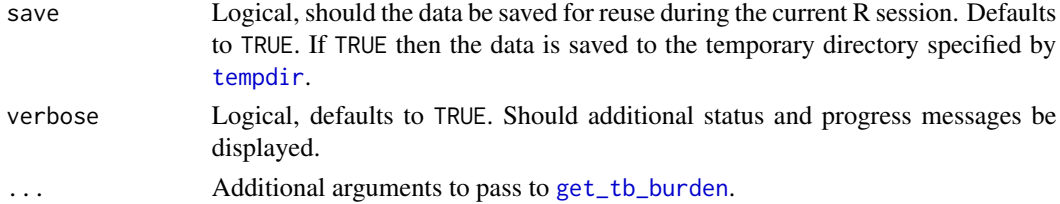

A tibble containing the name of the target country, the year of the most recent data available, the most recent value for the metric, the regional rank, the global rank and the average change in the previous decade.

#### Examples

```
## Get a summary of TB incidence rates for the united kingdom and germany
summarise_metric(metric = "e_inc_100k", countries = c("United Kingdom", "Germany"))
## Get a summary of case detection rates in France
summarise_metric(metric = "c_cdr", countries = "France")
## Get a summary of case detection rates in France - without confidence intervals
summarise_metric(metric = "c_cdr", countries = "France", conf = NULL)
## Provide a dataset and get summary measures from it.
tb <- get_tb_burden()
summarise_metric(df = tb, metric = "c_cdr", countries = "France")
```
<span id="page-21-1"></span>summarise\_tb\_burden *Summarise TB Burden - By Region, Globally and for Custom Groups*

# Description

Summarise TB burden metrics by region, globally, and for custom groupings. For variables with uncertainty represented by confidence intervals bootstrapping can be used (assuming a normal distribution) to include this in any estimated summary measures. Currently two statistics are supported; the mean (with 95% confidence intervals) and the median (with 95% interquartile range), rates and proportions.

#### Usage

```
summarise_tb_burden(df = NULL, dict = NULL, metric = "e_inc_num",
 metric_label = NULL, conf = c("_lo", "_hi"), years = NULL,
  samples = 1000, countries = NULL, compare_to_region = FALSE,
  compare_to_world = TRUE, custom_compare = NULL,
  compare_all_regions = TRUE, stat = "rate", denom = "e_pop_num",
  rate_scale = 1e+05, truncate_at_zero = TRUE, annual_change = FALSE,
  download_data = TRUE, save = TRUE, verbose = TRUE, \ldots)
```
<span id="page-22-0"></span>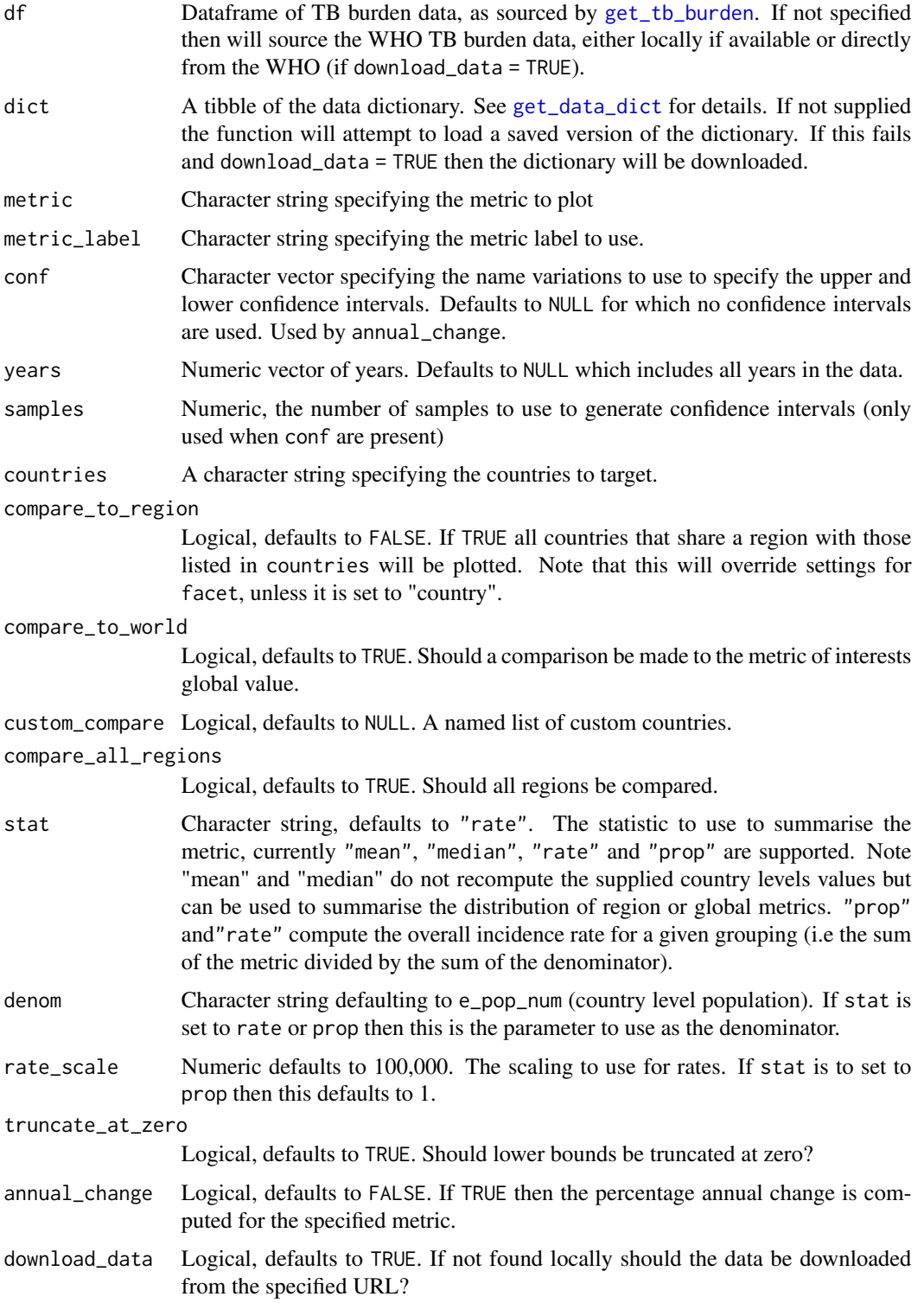

<span id="page-23-0"></span>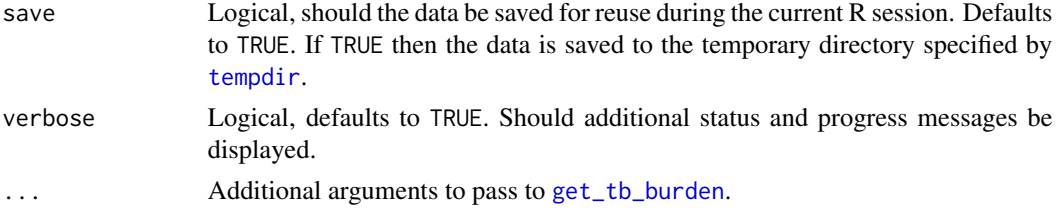

A tibble containing summarised values (with 95 stratified by area and year.

# Examples

```
## Get the most recent year of data
tb_burden <- get_tb_burden()
most_recent_year <- max(tb_burden$year)
## Get summary of the e_mdr_pct_rr_new cases
summarise_tb_burden(metric = "e_mdr_pct_rr_new",
                    years = most_recent_year,
                    stat = "mean",
                    samples = 100,
                    compare_all_regions = TRUE,
                    compare_to_world = TRUE,
                    verbose = TRUE)
## Not run:
## Get median (with 95% IQR) of the case fatality rate for regions and the world
## Boostrapping uncertainty in country measures
summarise_tb_burden(metric = "cfr",
                    years = most_recent_year,
                    samples = 100,
                    stat = "median",
                    compare_all_regions = TRUE,
                    compare_to_world = TRUE,
                    verbose = FALSE)
## Get summary data for the UK, Europe and the world
## Bootstrapping CI's
summarise_tb_burden(metric = "e_inc_num",
                    samples = 100,
                    stat = "median",
                    countries = "United Kingdom",
                    compare_to_world = TRUE,
                    compare_to_region = TRUE,
                    verbose = FALSE)
 ## Get an overview of incidence rates regionally and globally compared to the UK
summarise_tb_burden(metric = "e_inc_num",
                    stat = "rate",
                    countries = "United Kingdom",
```
# <span id="page-24-0"></span>who\_shapefile 25

```
compare_to_world = TRUE,
compare_to_region = TRUE,
verbose = FALSE)
```
## End(Not run)

who\_shapefile *WHO shapefile*

# Description

The shapefile used in the WHO TB report, see [here](https://github.com/hazimtimimi/global_report/raw/master/Data/gparts.Rdata) for the original source. This shapefile is used in [map\\_tb\\_burden](#page-6-1).

#### Usage

who\_shapefile

# Format

A data frame with 15243 rows and 7 variables.

long Longitude lat Latitude order The shape order. hole piece group The country group id The country acronym

# <span id="page-25-0"></span>Index

∗Topic datasets available\_datasets, [2](#page-1-0) who\_shapefile, [25](#page-24-0) available\_datasets, [2,](#page-1-0) *[6](#page-5-0)* get\_data, [3](#page-2-0) get\_data\_dict, [4,](#page-3-0) *[7](#page-6-0)*, *[9](#page-8-0)*, *[12](#page-11-0)*, *[14](#page-13-0)*, *[17](#page-16-0)*, *[20](#page-19-0)*, *[23](#page-22-0)* get\_tb\_burden, *[2,](#page-1-0) [3](#page-2-0)*, [5,](#page-4-0) *[7–](#page-6-0)[10](#page-9-0)*, *[12–](#page-11-0)[14](#page-13-0)*, *[16–](#page-15-0)[18](#page-17-0)*, *[21](#page-20-0)[–24](#page-23-0)* map\_tb\_burden, [7,](#page-6-0) *[25](#page-24-0)* plot\_tb\_burden, [9,](#page-8-0) *[17](#page-16-0)* plot\_tb\_burden\_overview, [11,](#page-10-0) *[17](#page-16-0)* plot\_tb\_burden\_summary, [13](#page-12-0) prepare\_df\_plot, [17](#page-16-0) render\_country\_report, [18,](#page-17-0) *[21](#page-20-0)* run\_tb\_dashboard, [19](#page-18-0) scale\_color\_viridis, *[8](#page-7-0)*, *[10](#page-9-0)*, *[13](#page-12-0)*, *[15](#page-14-0)* search\_data\_dict, *[2](#page-1-0)*, [20](#page-19-0) summarise\_metric, [21](#page-20-0) summarise\_tb\_burden, *[21](#page-20-0)*, [22](#page-21-0) tempdir, *[3](#page-2-0)[–6](#page-5-0)*, *[8](#page-7-0)*, *[10](#page-9-0)*, *[12](#page-11-0)*, *[16](#page-15-0)*, *[18](#page-17-0)*, *[20](#page-19-0)*, *[22](#page-21-0)*, *[24](#page-23-0)* viridis\_pal, *[8](#page-7-0)*, *[10](#page-9-0)*, *[12](#page-11-0)*, *[15](#page-14-0)* who\_shapefile, [25](#page-24-0)